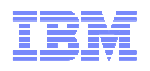

# Integration of WebSphere MQ with JavaEE

Matthew B WhiteIBM WebSphere MQ Development

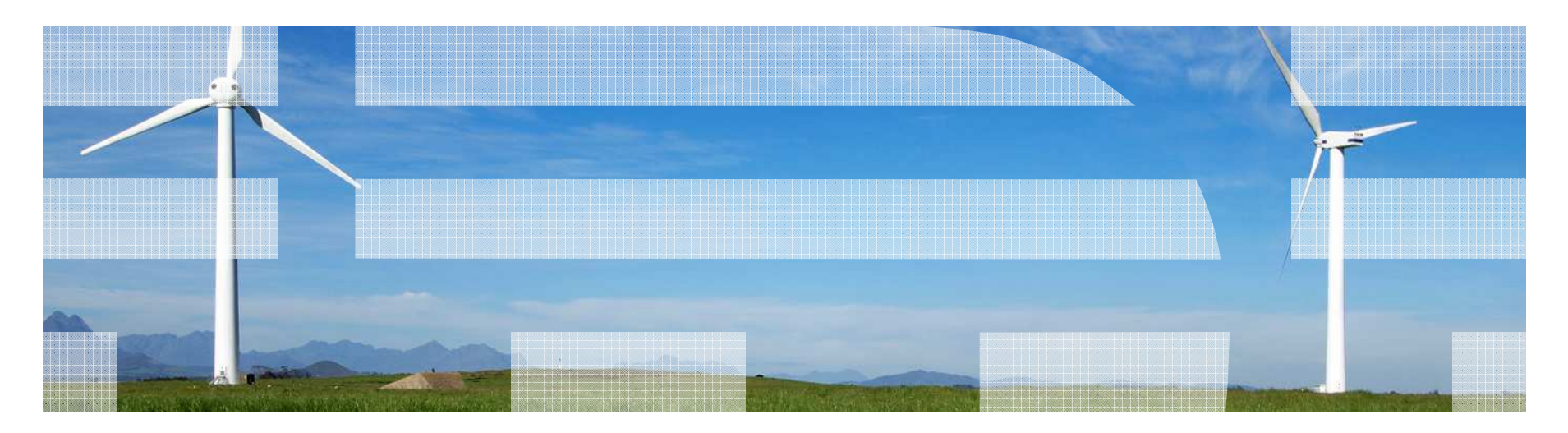

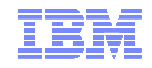

## Agenda

- $\textcolor{red}{\bullet}$  How does WebSphere MQ really work when used as a messaging backbone in an Application Server Environment?
- What are the differences between WMQ v6 and WMQ v7 when deployed within WAS?
- What considerations are there with deploying within other App Servers?

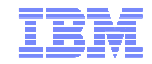

## The basics

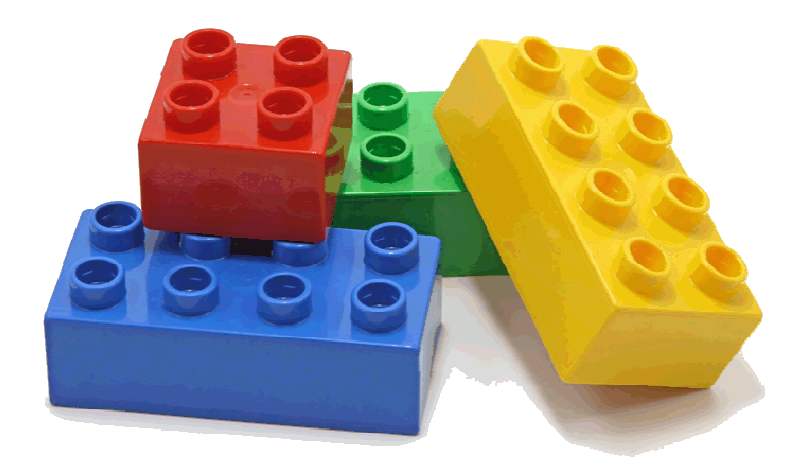

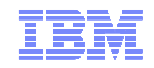

#### WebSphere MQ in a slide

- WebSphere MQ (WMQ)
	- WMQ is IBM's flagship asynchronous messaging product
	- Queues are managed by **queue managers**
	- Queue Managers can be connected together to form a network, or *cluster*
	- Messaging applications connect to queue managers to access queues
		- Applications can send messages to any queue in the network from their queue manager
		- Applications can receive messages from queues on their queue manager
	- WMQ supports the point-to-point and publish/subscribe messaging models
- WMQ as the JMS provider in WAS
	- WMQ supports the JMS programming interface for Java applications.
	- Applications in WAS can use JMS to interact with WMQ queues (and topics)
		- WAS V6 and V6.1 contains a WMQ JMS client to enable this
		- WAS V7 contains the WMQ V7 JCA resource adaptor
	- WAS applications connect to a queue manager using:
		- **Bindings** when application and queue manager are on the same server
		- **Client** when application server and queue manager are on separate, networked, servers - using a TCP/IP socket

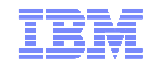

### WAS messaging *in a slide*

- WebSphere Application Server (WAS) is a JEE application server, JEE includes support for asynchronous messaging using **JMS** (Java Message Service)
- Allows Java application interactions to be loosely coupled
	- Temporal and transactional decoupling of applications
- A standardised programming interface
	- Implemented by a *JMS provider*
	- JMS applications can be coded to be ignorant of the underlying JMS provider
		- Provider specific configuration, such as how to connect to a messaging provider, is contained within JMS resources held in **JNDI**, defined at application deployment time
	- JMS is not a transport protocol
		- No standardised ability to couple different JMS providers
	- JMS Supports two messaging models
	- **Point-to-point** using queues
	- **Publish/subscribe** using topics
- WebSphere Application Server provides first class support for two JMS messaging providers
	- An embedded messaging provider, the **Default Messaging provider** (or **Service Integration Bus**)
	- **WebSphere MQ** as an external messaging provider

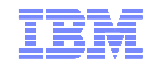

### Service integration bus in a slide

- Service Integration Bus (SIBus)
	- SIBus is a native component of WAS, forming the asynchronous messaging platform for application server based products
	- Logically:
		- A **bus** is a logical entity that contains **destinations** (e.g. queues/topic spaces)
		- Messaging applications connect to the bus to access the destinations
		- A bus is **location transparent**, all destinations and their messages are available from anywhere in the bus
	- Physically:
		- A WAS cell contains application servers, or clusters of application servers
		- These can optionally be made a **member of a bus**
		- $\bullet\,$  Destinations are assigned to *bus members*
		- Bus members run **messaging engines** within the application server JVMs
		- Messaging engines manage the runtime and persistent state of messages in the bus
		- Messaging applications form a connection to a messaging engine
		- Messages are routed from any messaging engine in the bus to the application
		- SIBus as the JMS provider in WAS
	- SIBus supports the JMS programming interface for Java applications.
		- Natively supporting both point-to-point and publish/subscribe messaging models
	- SIBus is the default JMS provider in WAS hence the **"Default messaging provider"**

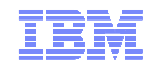

### WMQ Resource Adapter in a slide

- $\;\blacksquare\;$  The resource adapter allows applications running in an application server to access WebSphere MQ resources. It supports inbound and outbound communication.
- The Java Platform, Enterprise Edition (Java EE) Connector Architecture (JCA) provides a standard way of connecting applications running in a Java EE environment to an Enterprise Information System (EIS) such as WebSphere® MQ or DB2®. The WebSphere MQ resource adapter implements the JCA 1.5 interface

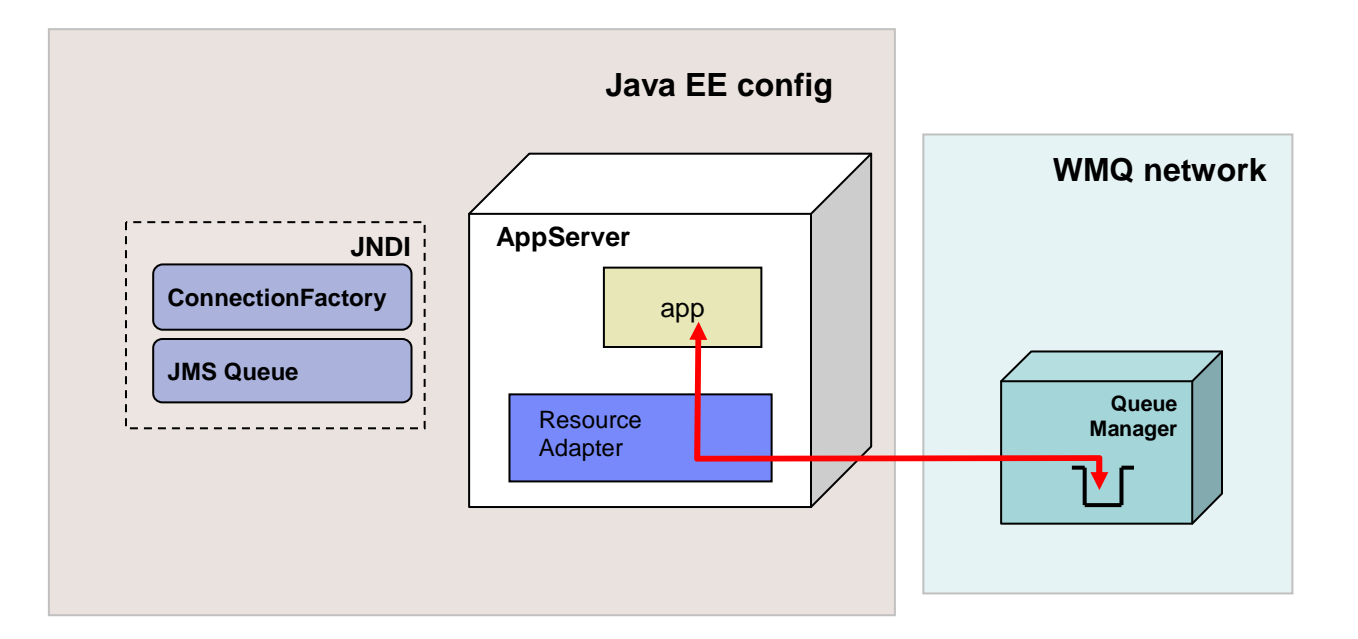

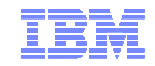

### The basics in a little more detail

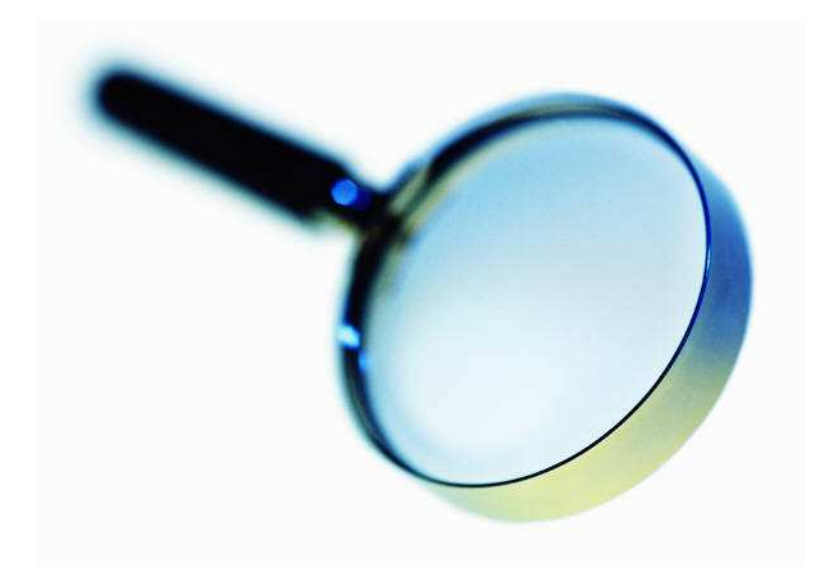

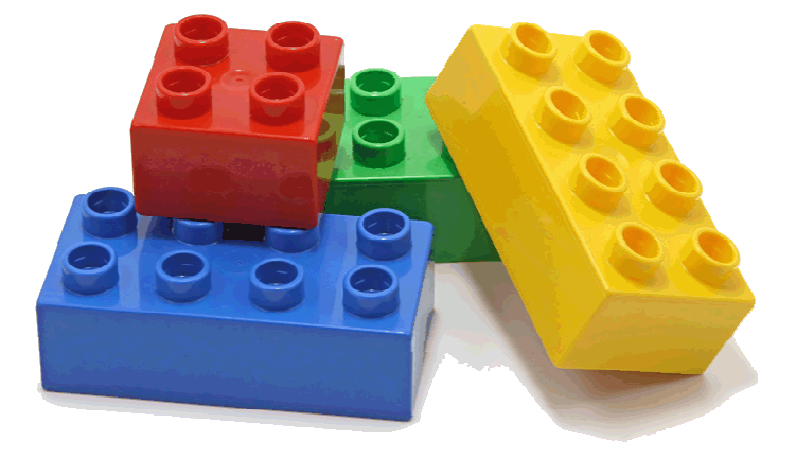

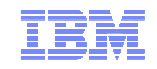

#### WMQ and WAS – the architectural relationship

- Within WAS there is the 'WebSphere MQ messaging provider'
- WAS V6.0 and V6.1
	- The WebSphere MQ Client came with WAS
	- Referenced with the use the WebSphere environment variable MQ\_INSTALL\_ROOT.
	- Allowed the version of the client to be changed to one installed locally on the machine.
	- Changing the install location is required when running in bindings mode as it is also the method used to locate the WebSphere MQ native libraries
- WAS V7
	- client has been replaced with the WebSphere MQ V7 JCA 1.5 RA and is installed as a resource adapter.
	- The MQ\_INSTALL\_ROOT variable is no longer used (except for migration purposes and the client container)
	- Native library path for the RA is used to identify the location of the required native libraries
	- Service updates to RA now solely by use of the WAS FixPacks

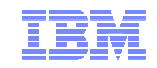

#### WMQ and Java EE in general

- The WMQ Resource Adapter JCA 1.5
- Allows any application server that supports JCA 1.5 to access WMQ resources
- Some of these Application Servers can interact via generic JMS or have WMQ specific Adapters
- Recommended route is now to consider WMQ Resource Adapter for all integration requirements

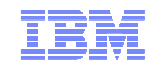

### What's the relationship with ASF

- ASF Application Server Facilities
- $\textcolor{red}{\bullet}$  Optional portion of the JMS specification intended to allow integration of JMS to JavaEE
- $\textcolor{red}{\bullet}$  Provides concurrent asynchronous delivery of messages
- The Resource Adapter utilizes the features of ASF to provide the same level of asynchronous delivery
- Resource Adapter does not provide the non-ASF mode previously found in WAS

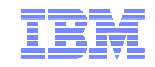

#### New in WMQ v7 and v7.0.1

- WMQ V7 and V7.0.1 added some notable new features.
- $\textcolor{red}{\bullet}$  How do these affect the integration into the application server?
- $\textcolor{red}{\bullet}$  How do you exploit these within the application server?

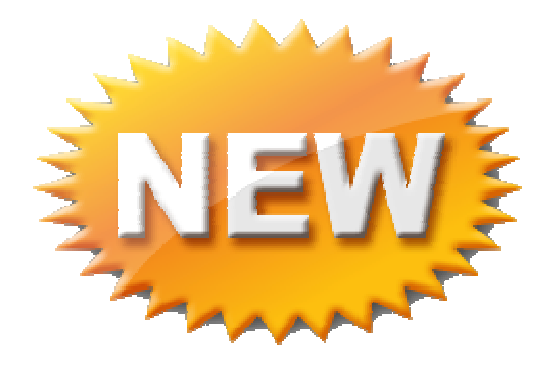

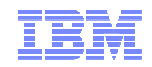

#### WebSphere MQ Version 7 – in general

- Central requirement was to improve JMS implementation
	- More applications being written to use this API
	- Underpins many SOA/ESB solutions needing access to messaging
- $\textcolor{red}{\bullet}$  Lead to designs involving features such as
	- Ease-of-use
	- Performance
- $\textcolor{red}{\bullet}$  But it also leads to enhancements for ALL applications
	- Not just JMS users
- $\;\scriptstyle\bullet\;$  Extension of publish/subscribe capabilities
	- Designed with Message Broker in mind
- $\;\scriptstyle\bullet\;$  Easier programming in any environment
	- Some features suggested by JMS requirements are useful in MQI
- Administration model and APIs natural evolution of existing interfaces

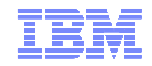

#### Main new functional areas in WMQ v7

- Asynchronous Consumption of messages
- Asynchronous Put Response
- Read-ahead of messages
- Connection changes
- Message Properties + Selectors
- Simplified Browse + Co-operative Browse
- Multi-instance QueueManagers (WMQ 7.0.1)

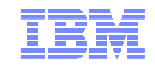

### … of interest to Java EE

- Asynchronous Consumption of messages
- Asynchronous Put Response
- Read-ahead of messages
- Connection changes
- Message Properties + Selectors
- Simplified Browse + Co-operative Browse
- Multi-instance QueueManagers (WMQ 7.0.1)

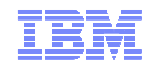

#### Refresher on ASF Mode

- Two main parts
	- Browse loop looking for messages
	- Destructive get
- Issues
	- Browse loop is busy loop
	- Browse loop had the potential to miss messages either arriving with differing priorities or at the end of the queue
	- If multiple MDBs potential to race to destructively get the message
- Search on line for 'Titheridge ASF' for more info

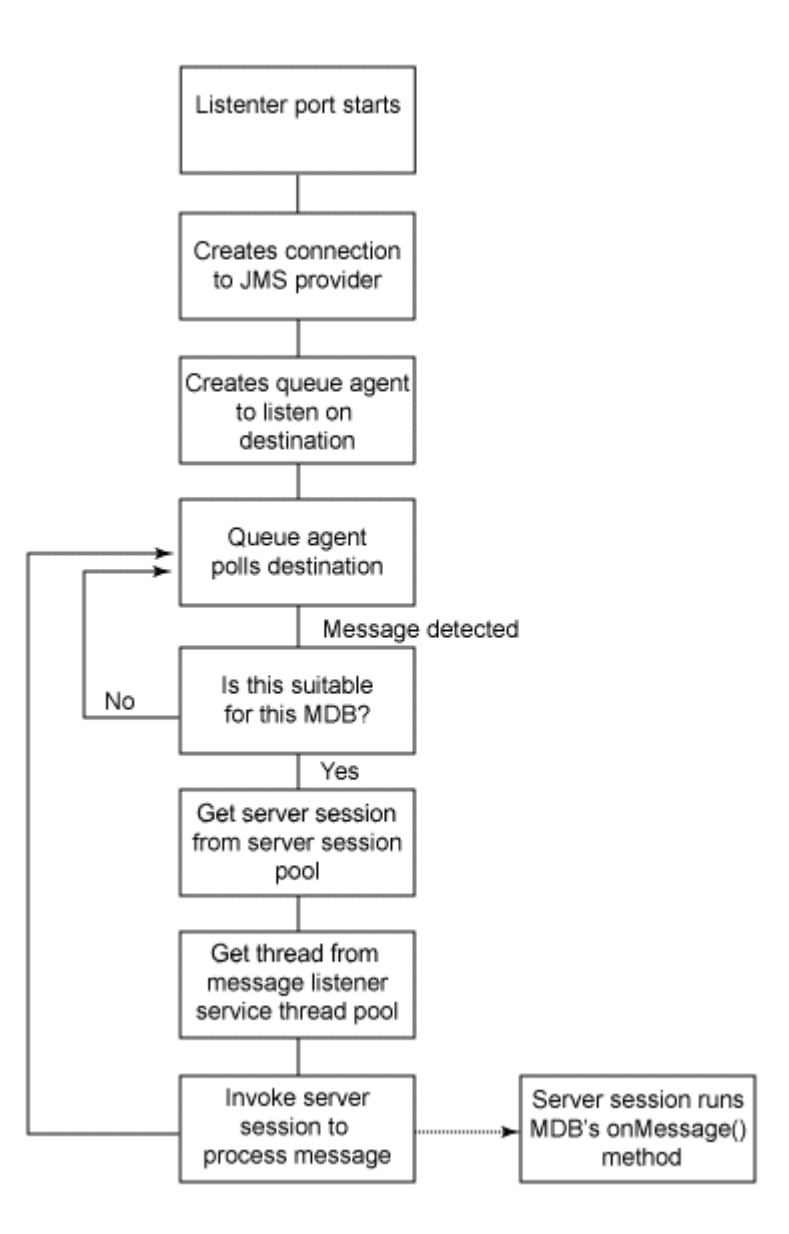

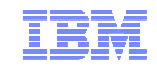

### Asynchronous Consume

- JMS has had concept of asynchronous consumer since inception
- Event driven processing 'natural' for the Java Environment
- WMQ only support Synchronous Gets message listener processing therefore had to be implemented with a 'Polling Thread'
- With proper support in WMQ JMS implementation simplified
- Less client CPU overhead of this busy thread

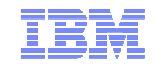

#### Browse - Mark

- Prior to WMQ v7 zOS WMQ had a feature of 'Browse-Mark'
- Let a browser mark messages when it had browsed them
- **This prevented, for a fixed time, other browsers from seeing the message**
- This let the ASF destructive get more more efficient
- Less chance of contention
- Reduction in failed gets significant benefit

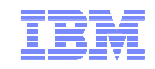

Asynchronous Consumer and Browser-Mark

- Not needing a polling loop anymore has big advantages
- The Browse thread will honour messages with high priority arriving on the queue
- No risk of the polling thread being stuck at the end of a queue by constantly arriving messages

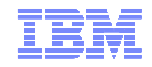

### Some graphs…

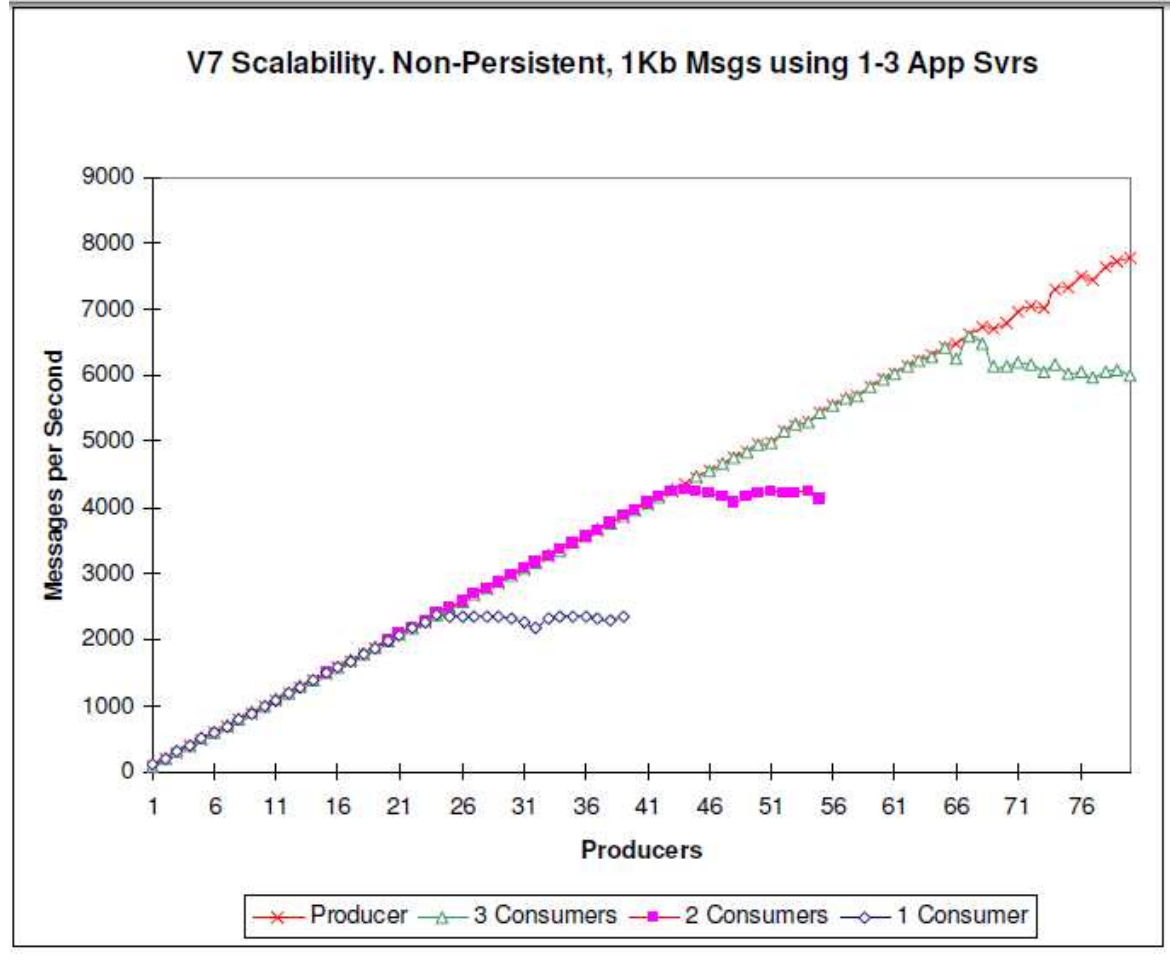

■ Source WebSphere MQ JMS v7 Performance Evaluation ftp://public.dhe.ibm.com/software/integration/support/supportpacs/individual/mp07.pdf

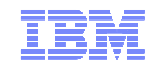

### Connection Changes

- $\textcolor{red}{\bullet}$  In WMQ v6 every single JMS Connection and JMS Session would need to have a separate socket back to the QM
- $\textcolor{red}{\bullet}$  These were not duplex connections  $\textcolor{red}{\bullet}$  all instigated by the client
- WMQ v7 JMS can
	- Multiplex multiple connections down the same socket
	- Detect failures much quicker due to fully duplex communications

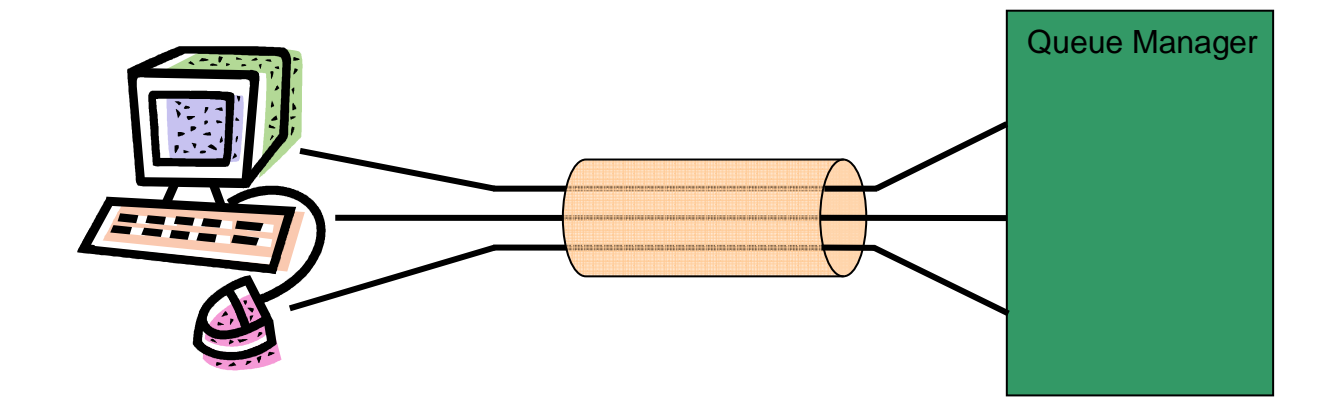

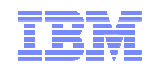

## Distributed Platforms: Multi-instance Queue Managers

- $\blacksquare$  Basic failover support without HA coordinator
	- –Faster takeover: fewer moving parts
	- Cheaper: no specialised software or administration skills needed–
	- –Windows, Unix, Linux platforms
- $\blacksquare$  Queue manager data is held in networked storage
	- NAS, NFS, GPFS etc so more than one machine sees the queue manager data
	- Improves storage management options: formal support for these even without failover –config
- $\blacksquare$  Multiple (2) instances of a queue manager on different machines
	- One is "active" instance; other is "standby" instance
	- Active instance "owns" the queue manager's files and will accept app connections
	- Standby instance does not "own" the queue manager's files and apps cannot connect
		- If active instance fails, standby performs queue manager restart and becomes active
- ■<br>22  $_{\texttt{\tiny 22}}$  Instances share data, so it's the SAME queue manager  $_{\texttt{\tiny 22}}$  and is a corporation

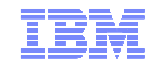

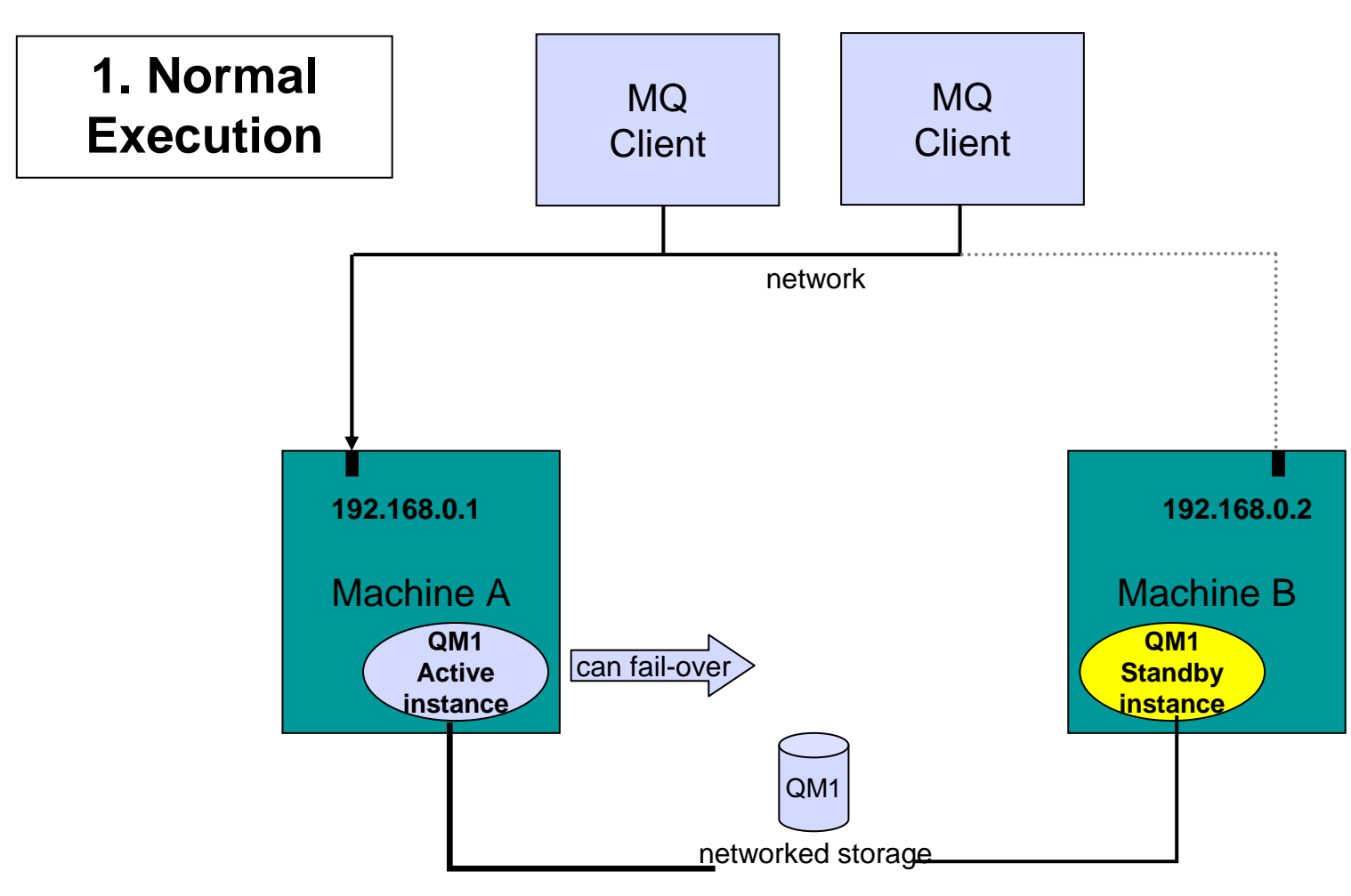

**Owns the queue manager data**

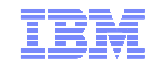

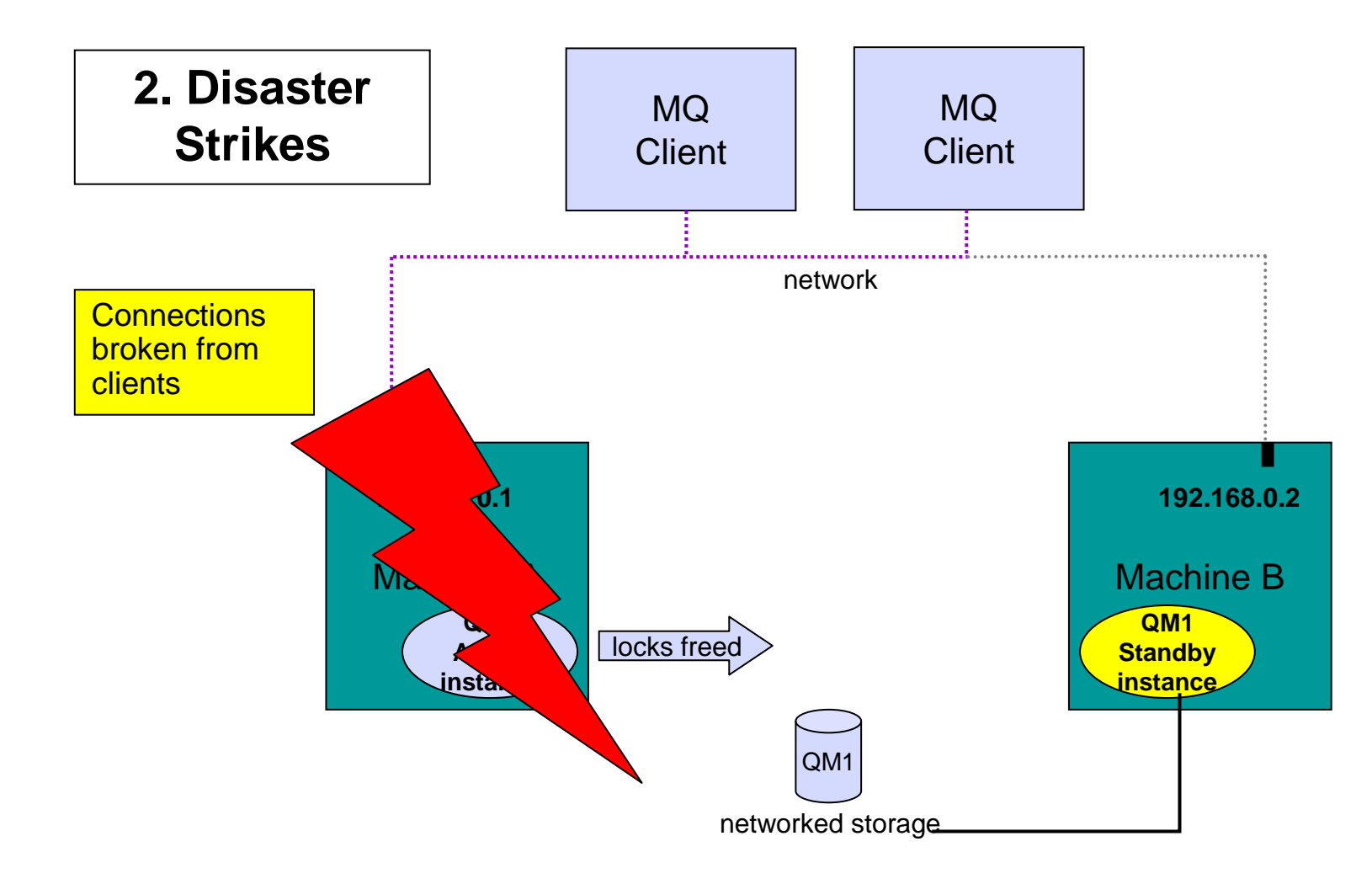

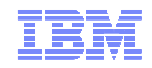

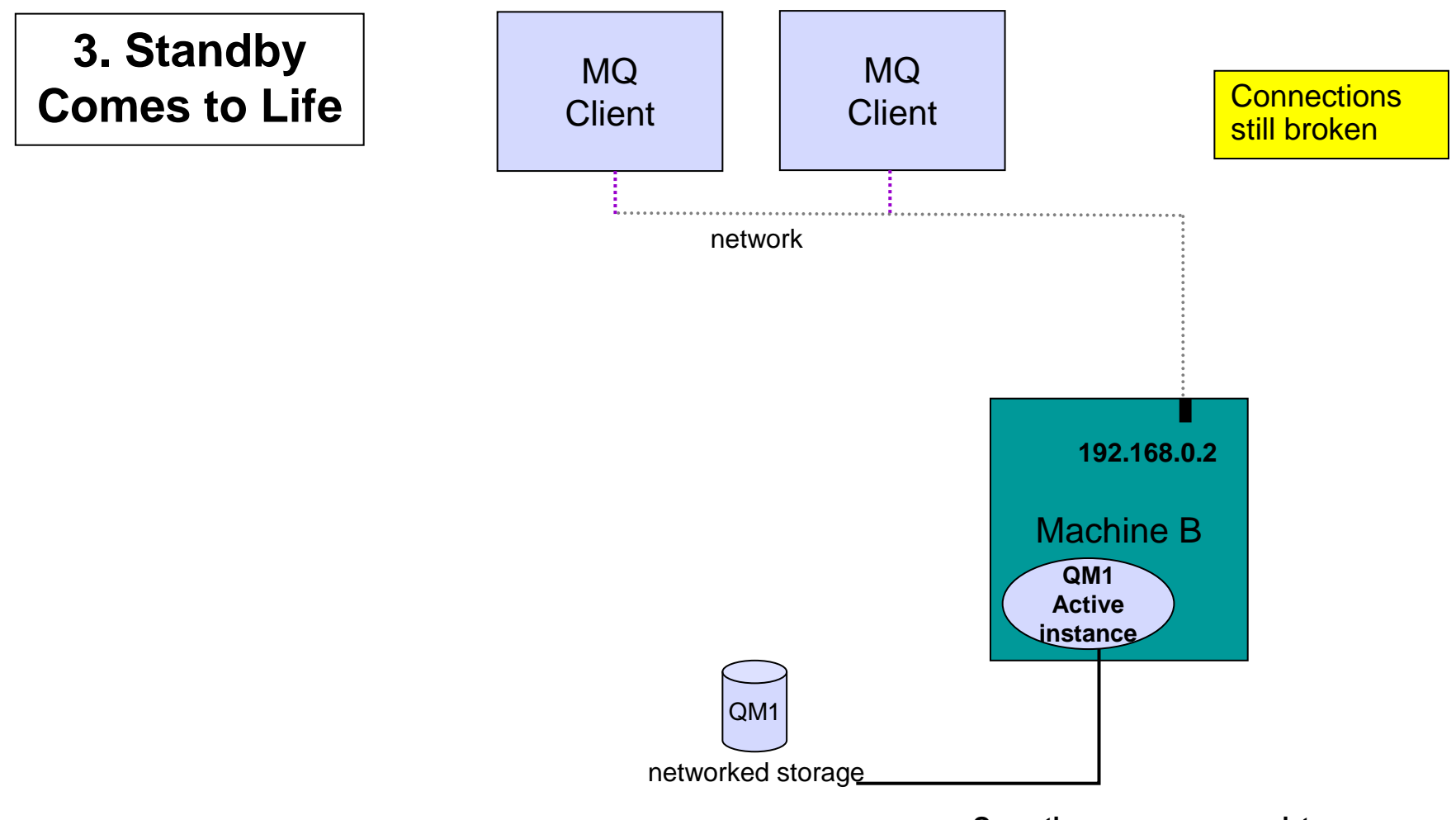

**Owns the queue manager data**

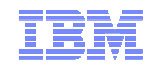

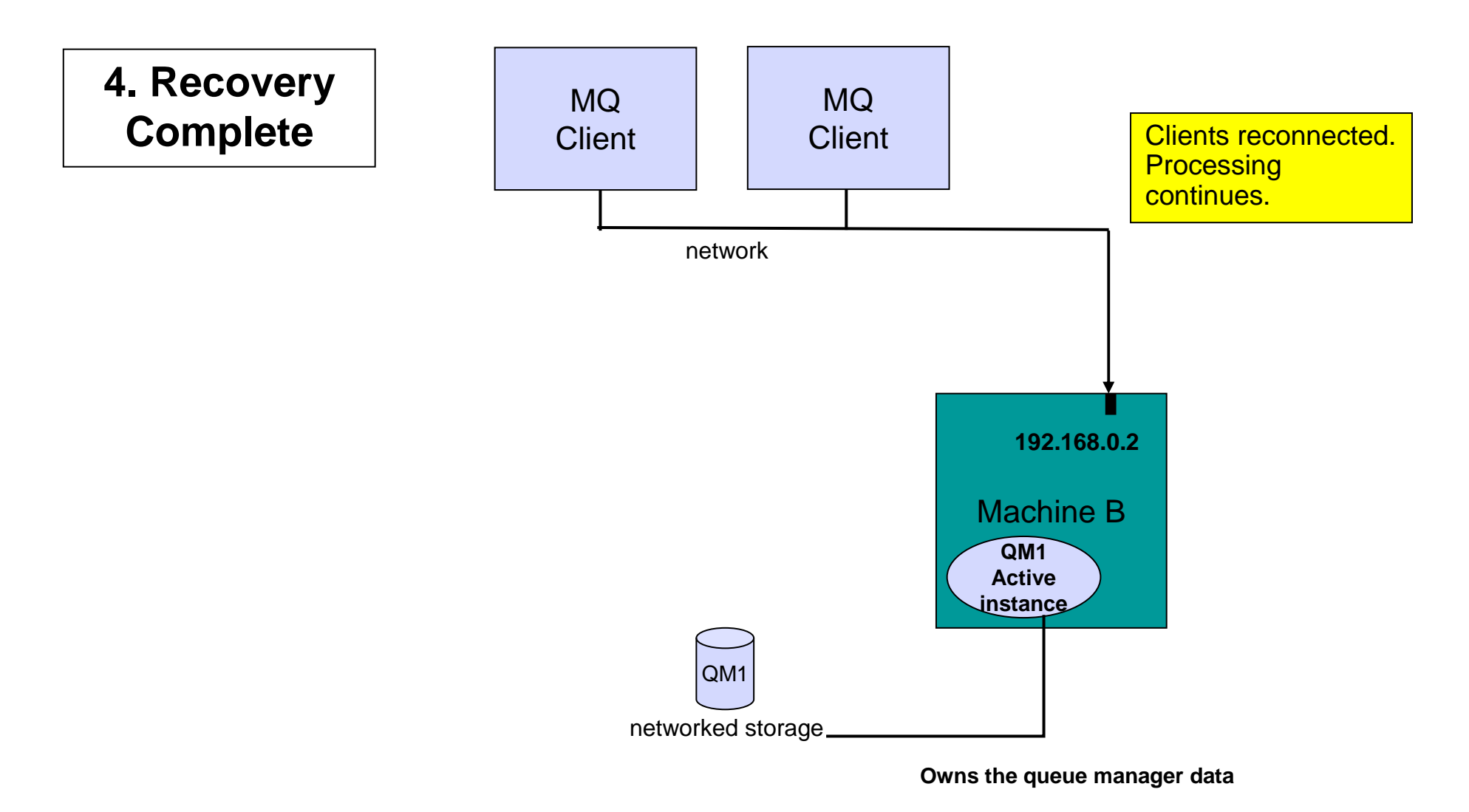

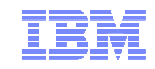

### Automatic Client Reconnection

Client library provides necessary reconnection logic on detection of a failure

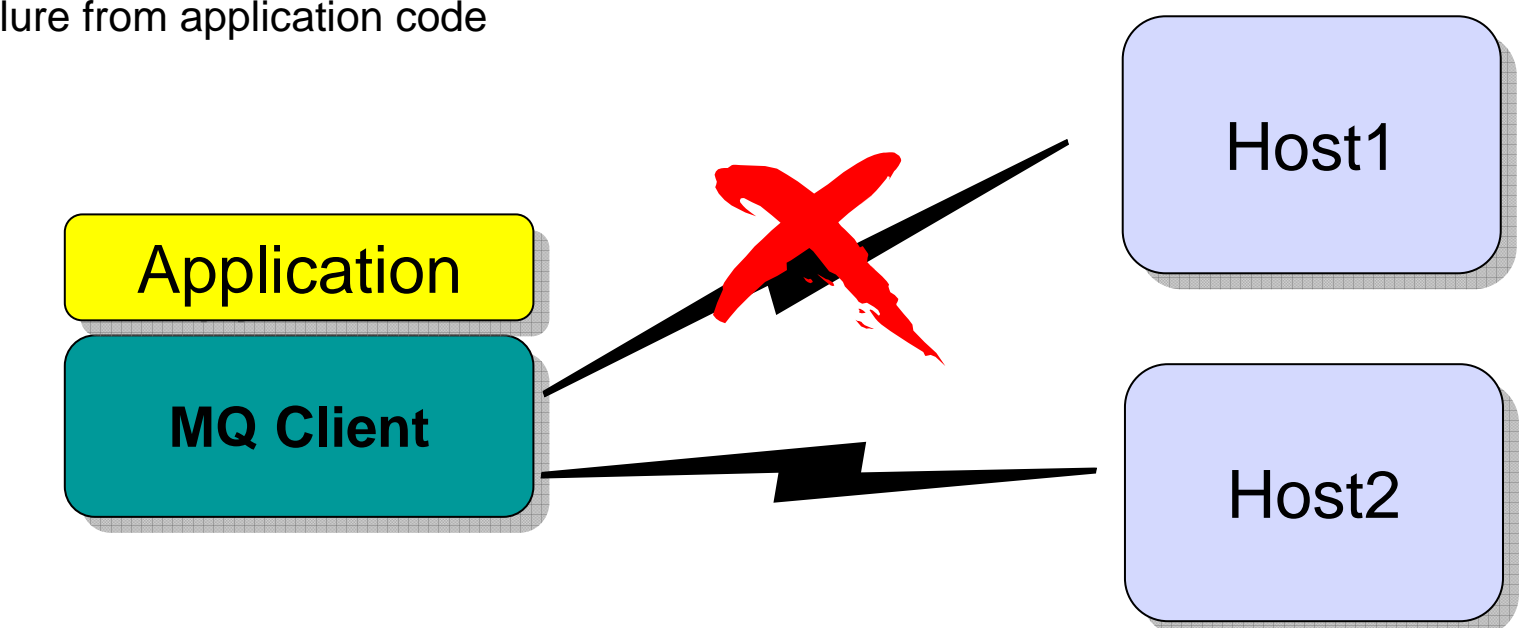

 $\textcolor{red}{\bullet}$  Hides failure from application code

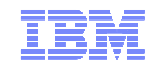

#### Within an Application Server

- The Resource Adapter implements the client connection reconnection logic
- Together with the application servers pooling; the RA therefore does not support Automatic Client Reconnection
- Recommend use of WMQ 7.0.1.3/WAS7.0.0.13 (October 25<sup>th</sup> or PM19399)
- Configuration requires the use of 'ConnectionNameList' Connection Factory Property
- Within WAS configure using Customer Properties
	- CONNECTIONNAMELIST=host1(1414),host2(1415)

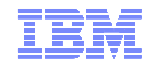

## Performing the integration in practice

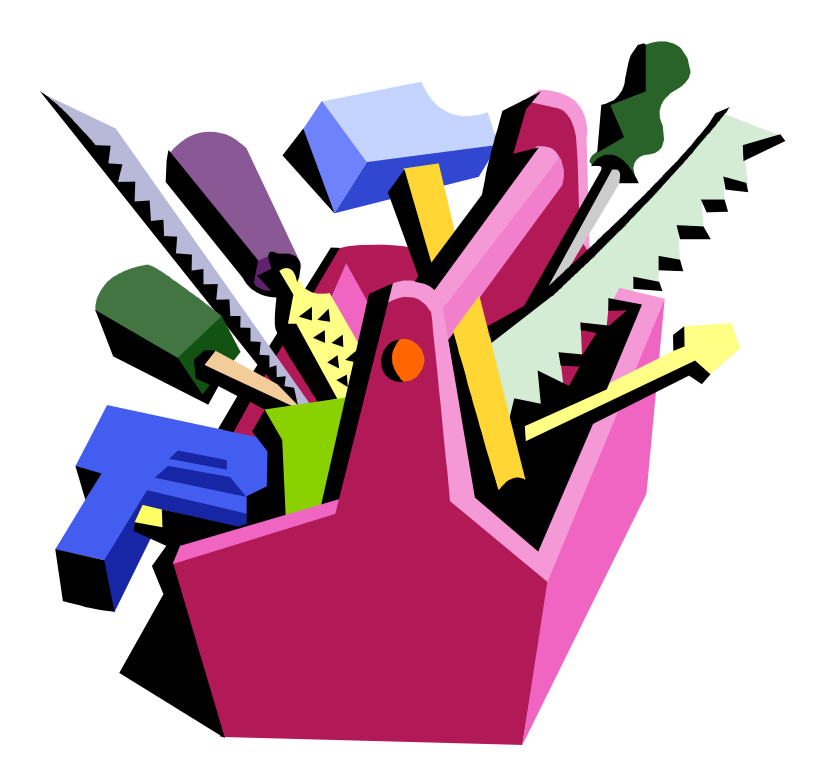

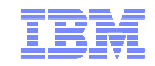

#### WebSphere MQ as WAS JMS Provider

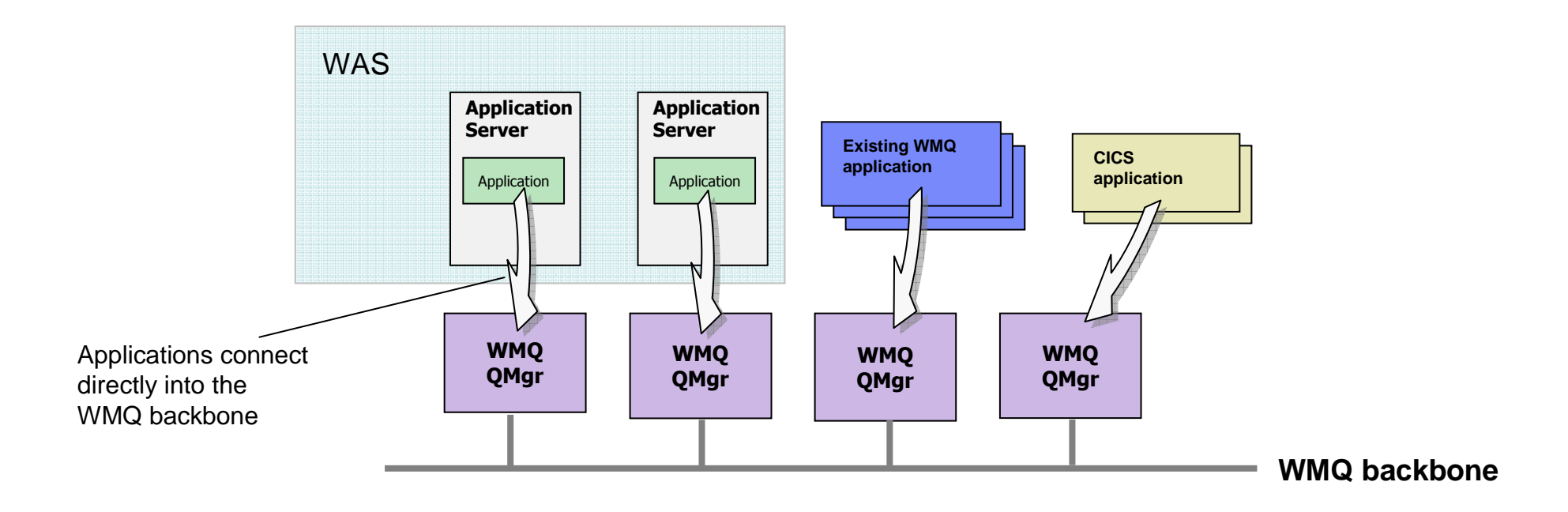

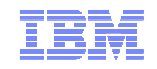

#### WMQ Connection Factories

- Specify how an application connects to a WMQ queue manager
- $\blacksquare$  Typically requires:
	- Queue manager name
	- Hostname and port
	- Channel name
	- Other parameters such as:
		- Transport type (client or bindings)
		- Use of SSL
- $\blacksquare$  WAS V7 allows the identification of a WMQ **client channel definition table** (CCDT) URL
	- This removes the need for most of the above configuration
	- Prior to V7, a CCDT can be specified through custom properties
- 31 © 2010 IBM Corporation **'bindings, then client'** as a transport type $\blacksquare$ WAS V7 added the option to try

#### **Resources > JMS > Connection factories > [New]**

#### **Connection factories > WMQConnFactory**

Configuration

A unified JMS connection factory can be used to create JMS connections to both queue and topic destinations.

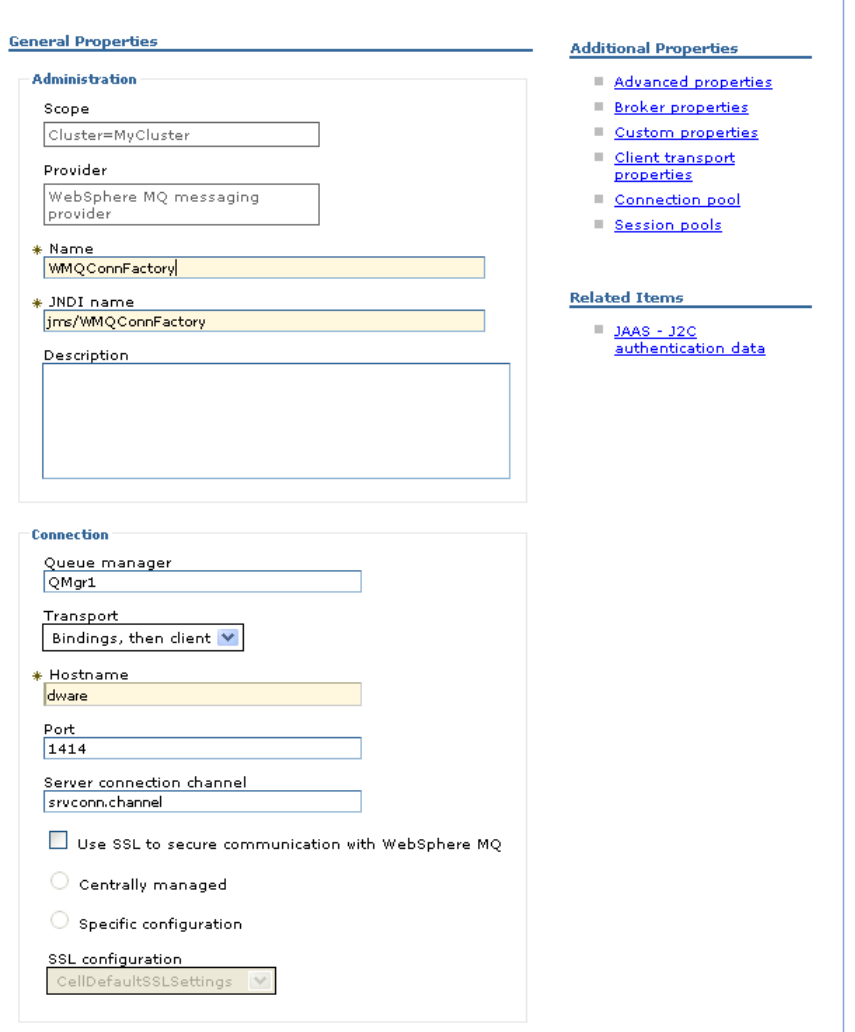

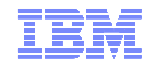

#### WMQ Destinations

#### **Resources > JMS > Queues / Topics > [New]**

- $\blacksquare$  Defines references to the resources in WMQ that a JMS application will use
	- The WMQ resources must be created using WMQ administration

 $\blacksquare$ **Queues**

- Identifies the actual queuein WMQ
	- Can be used to set properties $\bullet$ such as persistence,priority, etc.
- $\blacksquare$  **Topics**
	- Defines the WMQ publish/subscribe properties
		- Can include details of adurable subscription
		- Requires knowledge of WMQ $\bullet$ pubsub broker configuration

#### Queues > JMSQueue 1

Queue destinations provided for point-to-point messaging by the WebSphere MQ messaging provider. Use WebSphere MO queue destination administrative objects to manage queue destinations for the WebSphere MQ messaging provider.

Configuration

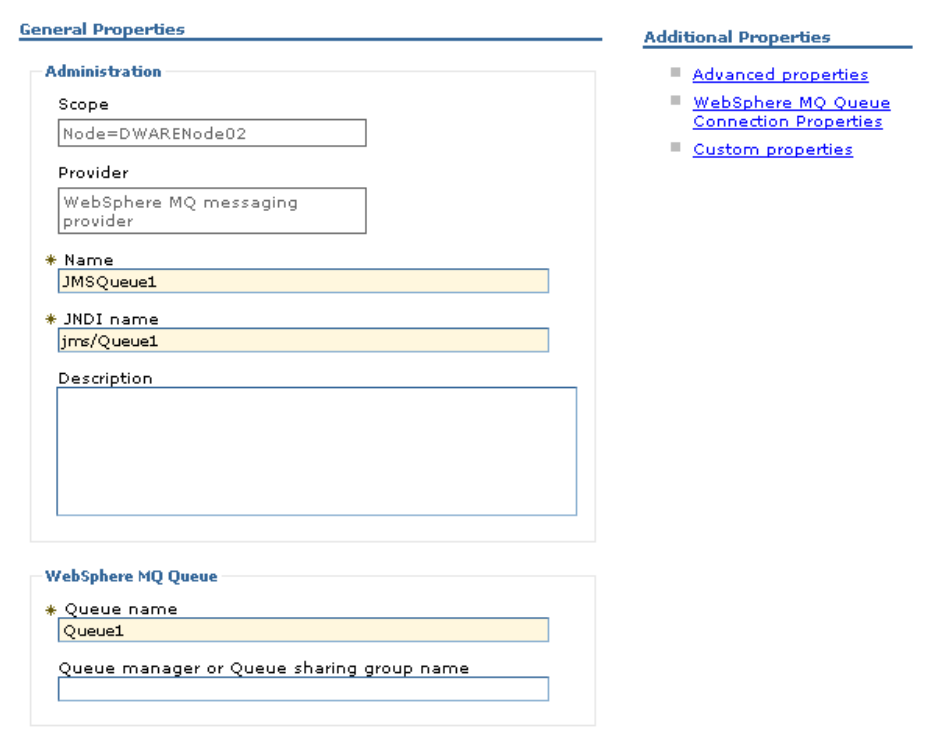

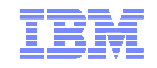

#### WMQ Activation Specifications

- **Message-driven beans** (**MDBs**) are a special class of EJB, they enable JEE applications to asynchronously process messages, with WAS managing the transactionality and concurrency of the application.
- Activation specs are the standardised way of defining and activating an MDB
- The WebSphere MQ messaging provider in **WAS V7** adds support for activation specs
- Activation specs combine the configuration of connectivity, the JMS destination to be processed and the runtime characteristics of the MDB itself
- Activation specs can be defined at all WAS configuration scopes, as can be done for ConnectionFactories and Destinations.

#### **Resources > JMS > Activation Specifications > [New]**

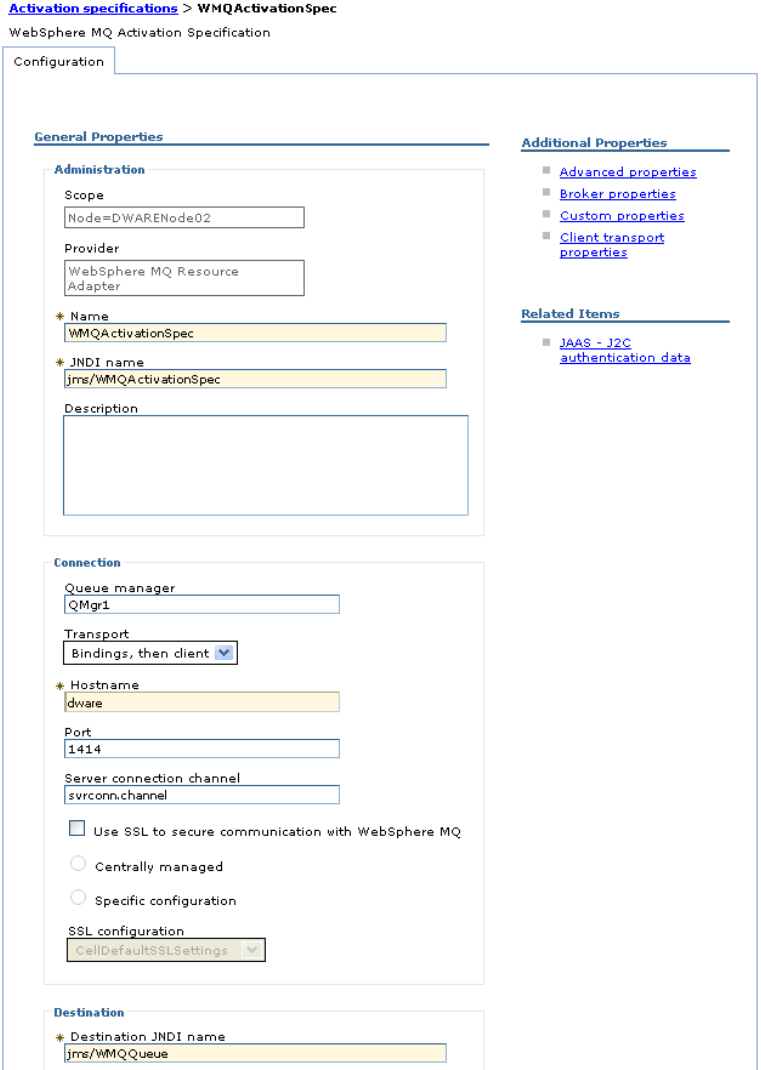

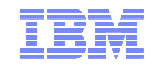

#### Listener Ports

- Prior to V7, activation specifications are not available when using WMQ. Instead, MDBs are enabled by an application server's **message listener service** and its associated **listener ports**
- Just like an activation spec, a **listener port** is bound to the JMS destination that an MDB wishes to receive messages from
	- It also identifies a ConnectionFactory to use
		- for connecting to WMQ
- Listener ports can only be defined at server scope.
- WAS V7 provides a wizard to migrate listener ports to activation specs

#### **Servers > Server Types > WebSphere application servers > serverName > Message listener service > Listener ports > [New]**

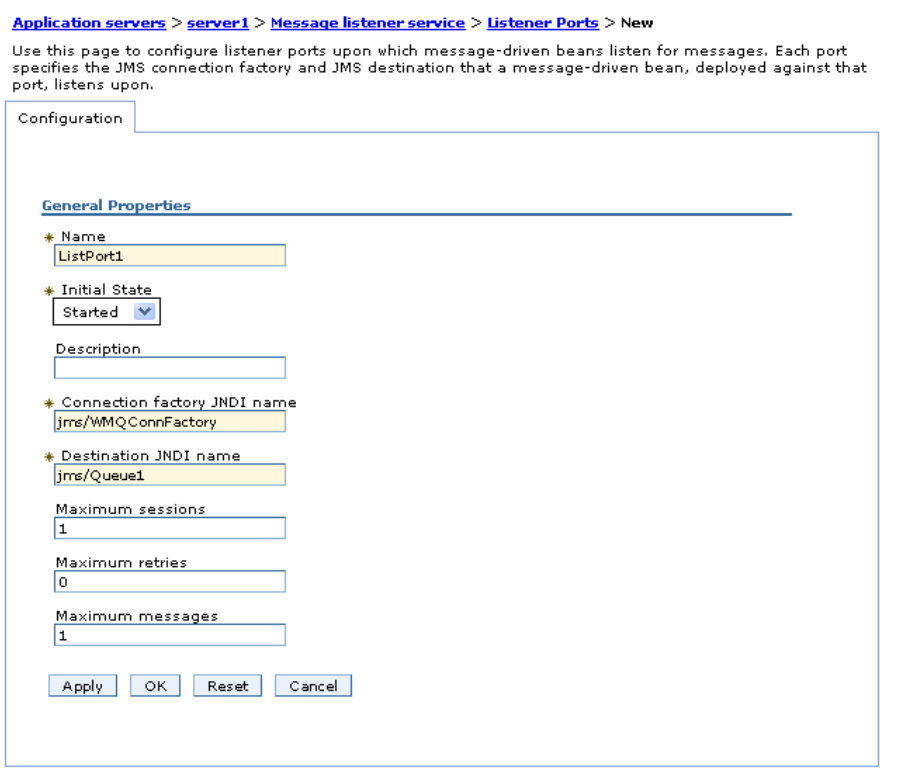

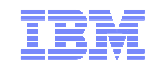

#### WMQ and Java EE

- WebSphere MQ V6.0.2.1 and later includes a J2EE Connector Architecture (JCA) V1.5 resource adapter.
- Can be used in application servers that are certified as having passed the J2EE 1.4 (or later) Compatibility Test Suite to access the resources of a WebSphere MQ queue manager
- WMQ RA is supplied with the WMQ JMS Client
	- Copy is available with either the normal WMQ install or via SupportPac MQC7

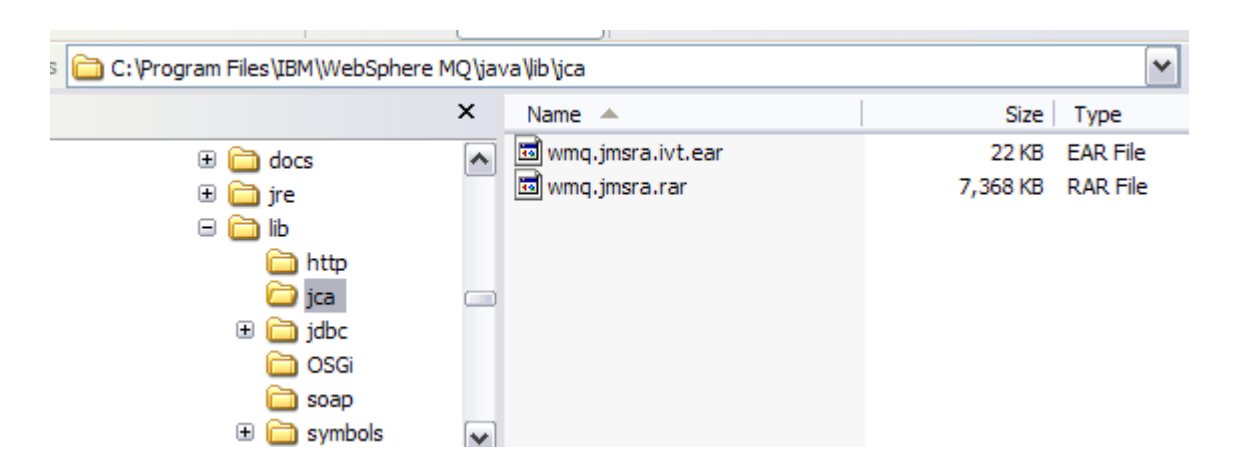

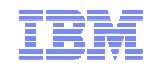

#### **Considerations**

- Transactional Client
	- If you wish to use XA Transactions over Client (TCP/IP) connection need Transactional Client License
- All other functionality is fully featured
- Support Position
	- Need JCA 1.4
	- Need to confirm IVT installation and execution
- $\blacksquare$  Tracing
	- JCA Tracing interface is limited
	- Recommend that use 'logWriterEnabled=false' to RA sends trace to local disk
	- But turn on trace, trace goes via JMS Client mechanisms
- http://www-01.ibm.com/support/docview.wss?rs=171&uid=swg27009524

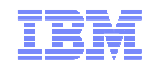

## WAS CE – RA Installation

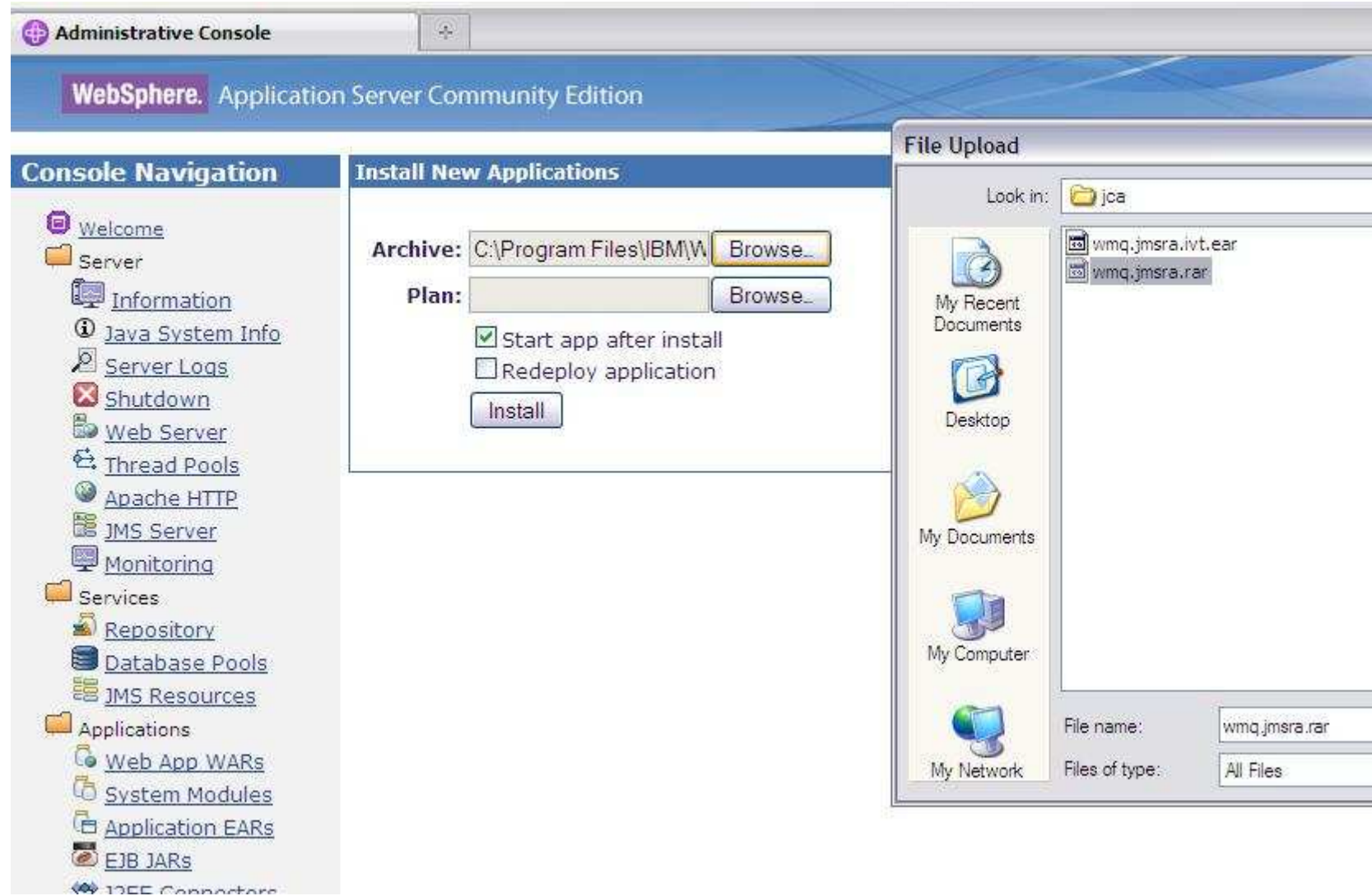

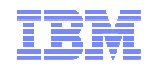

## WebSphere Application Server Community Edition

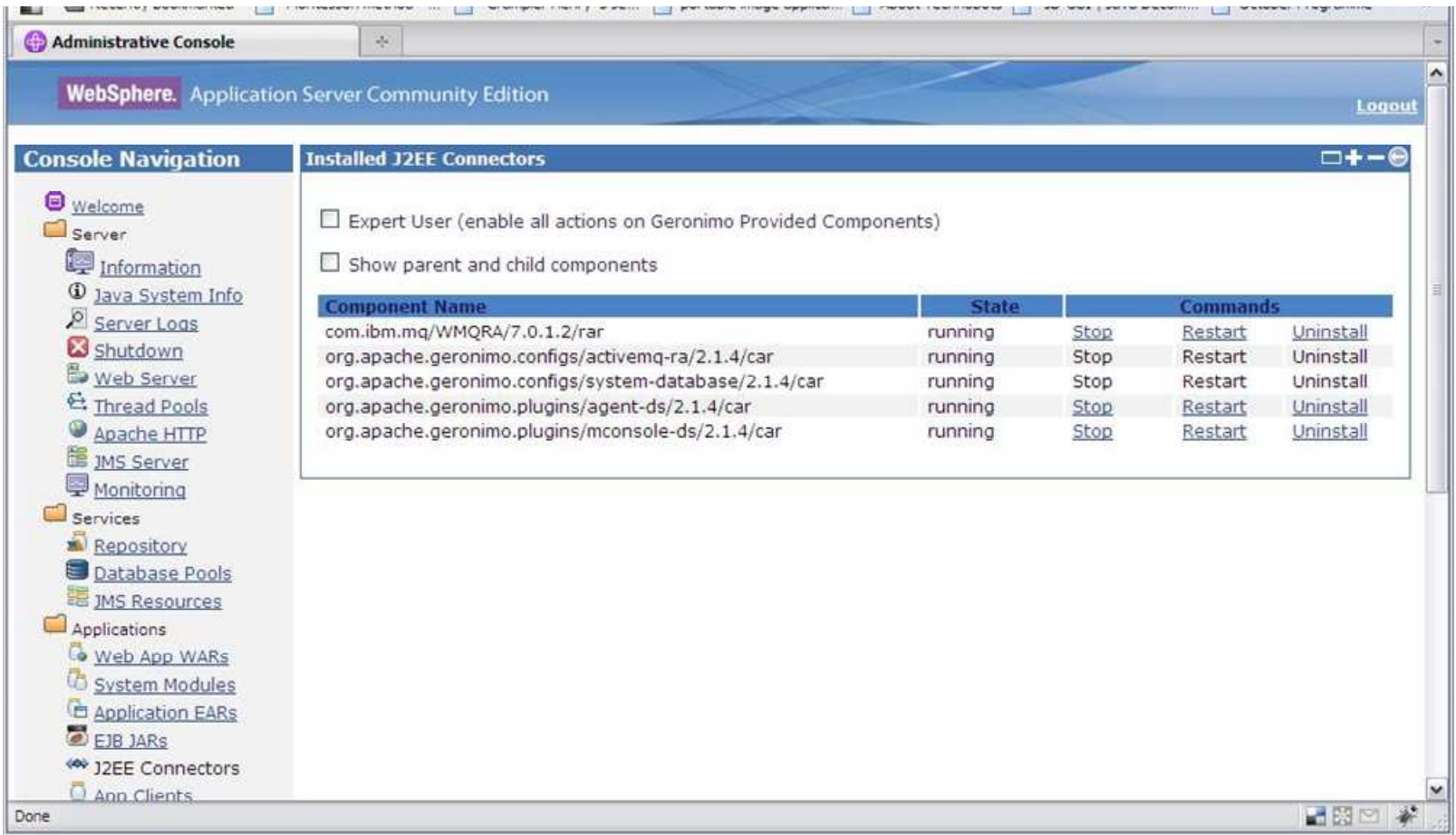

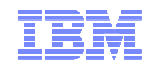

## WebSphere Application Server Community Edition

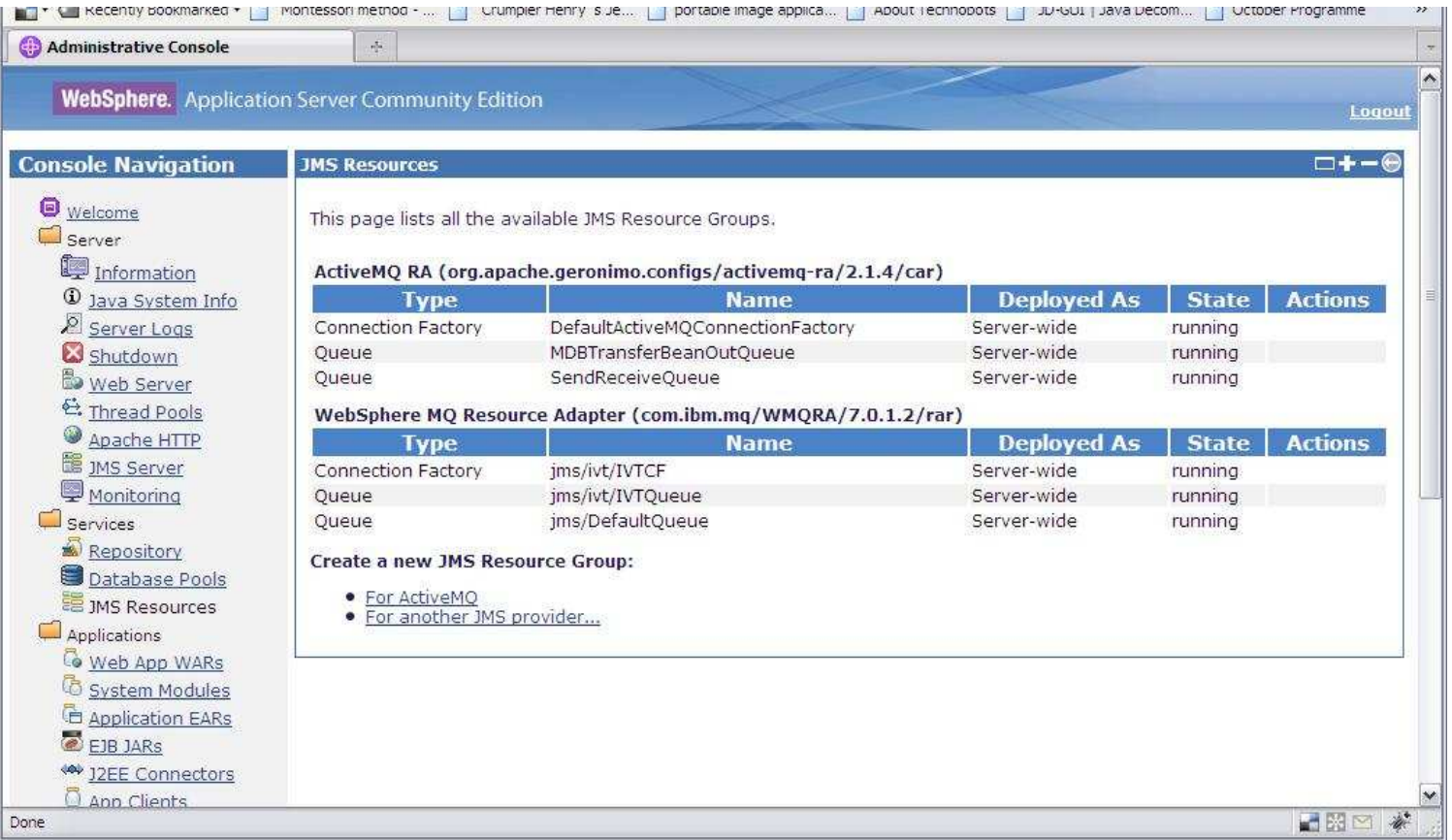

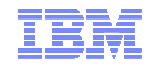

## Questions….?

- Contact Information
	- Matthew White
	- whitemat@uk.ibm.com

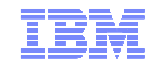

#### Further Information

- WebSphere MQ Resource Adapter Support Statement
	- http://www-01.ibm.com/support/docview.wss?rs=171&uid=swg27009524
- When to use ASF and non-ASF modes
	- http://www.ibm.com/developerworks/websphere/library/techarticles/0611\_titheridge/0611 titheridge.html
- Evaluating Open Source Application Servers
	- https://www14.software.ibm.com/webapp/iwm/web/signup.do?source=swapp&S\_PKG=ossred&S\_TACT=109J63DW&S\_CMP=web\_ibm\_ws\_appinfra\_bot\_wasce feat

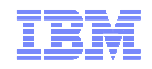

#### $\blacksquare$ WAS product information

- http://www-306.ibm.com/software/webservers/appserv/was/
- $\blacksquare$  WAS Info Center
	- http://publib.boulder.ibm.com/infocenter/wasinfo/v6r0/index.jsp
	- http://publib.boulder.ibm.com/infocenter/wasinfo/v6r1/index.jsp
	- –http://publib.boulder.ibm.com/infocenter/wasinfo/v7r0/index.jsp
- $\blacksquare$  Using WebSphere MQ Java Interfaces in J2EE/JEE Environments
	- –http://www-

01.ibm.com/support/docview.wss?rs=171&context=SSFKSJ&dc=DB520&uid=swg21266535&loc=en\_US&cs=UTF-8&lang=en&rss=ct171websphere

#### $\blacksquare$ IBM RedBooks

http://www.redbooks.ibm.com

#### •**WebSphere Application Server V7: Messaging Administration Guide SG24-7770-00**

- •WebSphere Application Server V7: Concepts, Planning and Design, SG24-7708-00
- •WebSphere Application Server V7: Technical Overview, REDP-4482-00

#### •**WebSphere Application Server V6.1: JMS Problem Determination, REDP-4330-00**

- •WebSphere Application Server V6.1: System Management & Configuration, SG24-7304-00
- •WebSphere Application Server V6 Scalability and Performance Handbook, SG24-6392-00
- •WebSphere Application Server V6.1 Security Handbook, SG24-6316-01
- •WebSphere Application Server V6.1: Technical Overview, REDP-4191-00
- •WebSphere Application Server V6.1: Planning and Design, SG24-7305-00
- •WebSphere Application Server V6.1: Installation Problem Determination, REDP-4305-00
- $\blacksquare$  IBM developerWorks
	- <u>http://www.ibm.com/developerworks</u>
	- (Searching on "Service Integration Bus" returns a number of interesting articles)
		- •http://www.ibm.com/developerworks/websphere/techjournal/0901\_leming/0901\_leming.html WASV7
		- •http://www.ibm.com/developerworks/websphere/techjournal/0601\_ratnasinghe/0601\_ratnasinghe.html Security
		- •http://www.ibm.com/developerworks/websphere/techjournal/0601\_smithson/0601\_smithson.html Security

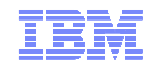

### WMQ and WAS Default Provider 'Side by side'

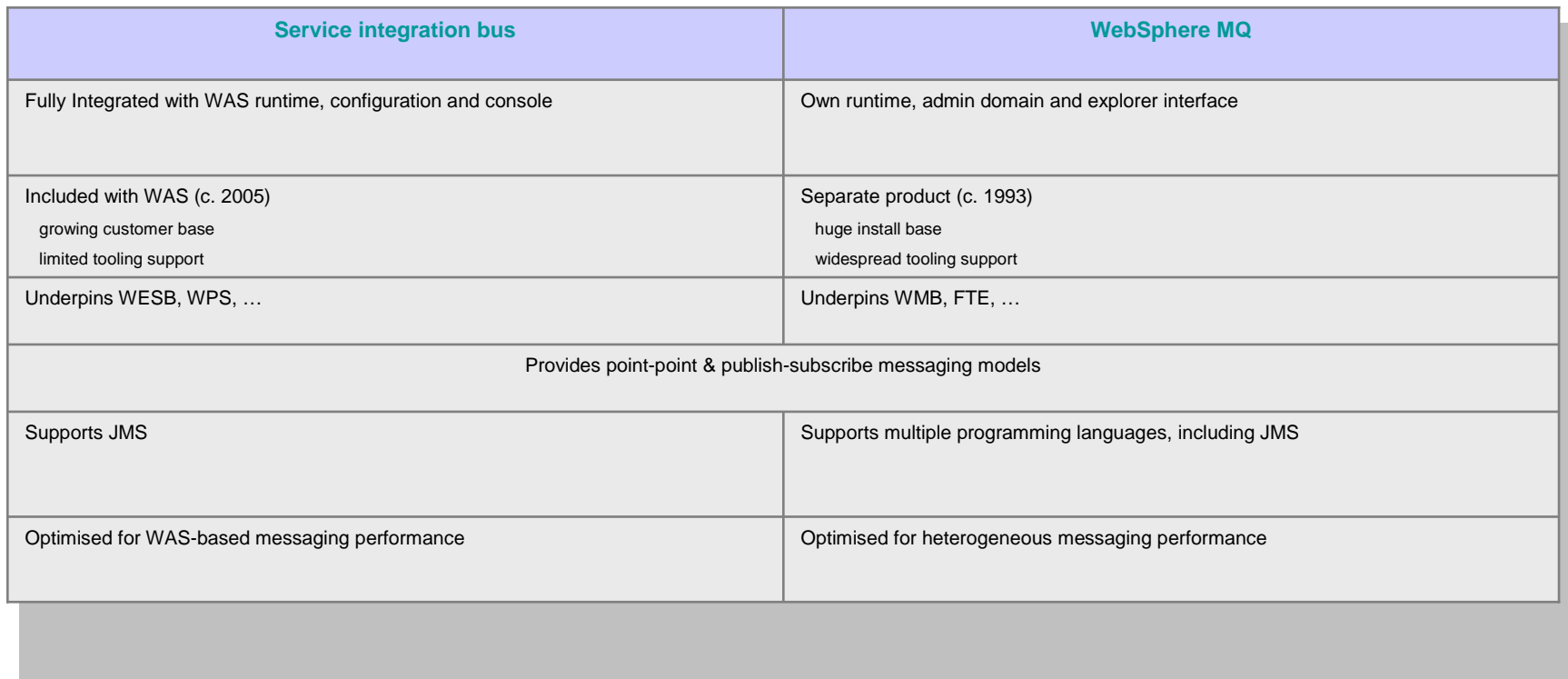